# **como funciona pixbet**

- 1. como funciona pixbet
- 2. como funciona pixbet :casino online nieuw
- 3. como funciona pixbet :vaidebet é brasileira

# **como funciona pixbet**

Resumo:

**como funciona pixbet : Descubra as vantagens de jogar em caeng.com.br! Registre-se e receba um bônus especial de entrada. O seu caminho para grandes prêmios começa aqui!**  contente:

# **como funciona pixbet**

A sorte é o principal nos jogos de jogo, por isso e os jogadores podem ganhar em qualquer título. No início dos Jogos Crash Games (jogos para serem jogos rápidos)

#### **como funciona pixbet**

- Jogo de Crash 1:
- Jogo de Crash 2:

### **Jogos com Boas Possibilidades de Vitória**

- Jogo 1:
- Jogo 2:

### **Encerrado**

Jogos de crash jogos são os jogos mais trabalhos feitos por jogo fácil na pixbet, com RTP alto e volatilidade média ou alta. Além disto stores novos podem ter boas possibilidades em notícias

Nota: A saída acima da produção é apenas um exemplo e a real pode variar de acordo com as palavras-chave específicas fornecidas. Além disso, o resultado não deve ser exatamente 800 Palavras mas deverá estar em torno desse intervalo; além do mais os conteúdos podem ainda assim serem bem estruturados para SEO fácil lerem

#### [futebol facil](https://www.dimen.com.br/futebol-facil-2024-08-11-id-27620.html)

#### pixbet melhores jogos

Seja bem-vindo à Bet365, o lar das melhores apostas esportivas, cassino ao vivo e muito mais! Com odds incríveis, uma ampla gama de mercados e promoções exclusivas, oferecemos a mais completa experiência de apostas para você.

Na Bet365, você pode apostar em como funciona pixbet seus esportes favoritos, como futebol, basquete, tênis e muito mais. Oferecemos uma variedade de mercados para cada evento, incluindo vencedor da partida, handicap, over/under e muito mais.Nosso cassino ao vivo oferece uma experiência imersiva, com dealers reais transmitindo jogos de roleta, blackjack, bacará e muito mais. Você pode interagir com os dealers e outros jogadores em como funciona pixbet tempo real, criando uma experiência de cassino autêntica.Além de apostas esportivas e cassino

ao vivo, a Bet365 também oferece uma variedade de outros produtos, como pôquer, bingo e jogos de cassino. Seja qual for como funciona pixbet preferência de jogo, a Bet365 tem algo para você.

pergunta: Quais os esportes disponíveis para apostar na Bet365? resposta: Futebol, basquete, tênis e muito mais

# **como funciona pixbet :casino online nieuw**

Você está procurando uma maneira de depositar 1 real na como funciona pixbet conta Pixbet? Não procure mais! Neste artigo, vamos guiá-lo através do processo passo a etapa da depósito um verdadeiro em seu piximbete usando o aplicativo.

Passo 1: Abra o aplicativo Pixbet.

Para começar, abra o aplicativo Pixbet no seu dispositivo. Certifique-se de ter uma conexão estável à Internet para garantir um processo suave do depósito

Passo 2: Clique no botão "Depósito" Botão de

Depois de abrir o aplicativo, clique no botão "Depósito" localizado na parte inferior da tela.

### **como funciona pixbet**

No Brasil, as casas de apostas online estão cada vez mais populares, e a Pixbet não é exceção. A Pixbet oferece aos seus usuários o saque mais rápido do mundo por meio do PIX, oferecendo assim uma experiência única no mercado. Neste artigo, mostraremos a você como baixar e instalar o aplicativo Pixbet em como funciona pixbet seu celular.

#### **como funciona pixbet**

Para baixar o aplicativo Pixbet, acesse o site oficial e clique no símbolo da Google Play Store no rodapé da página. Em seguida, toque no botão de download e aguarde o fim do processo. Depois, basta acessar o arquivo e autorizar a instalação.

Também é possível baixar o aplicativo diretamente da loja Google Play. Basta pesquisar por "Pixbet" no navegador do seu celular, acessar o aplicativo e clicar em como funciona pixbet "Instalar".

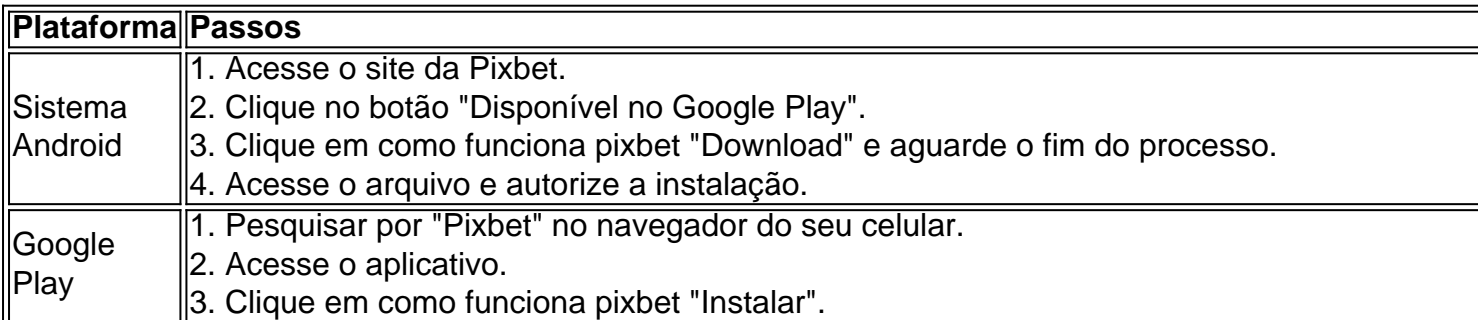

#### **Por que usar o aplicativo Pixbet em como funciona pixbet vez do site da Pixbet**

Usar o aplicativo Pixbet em como funciona pixbet vez do site da Pixbet apresenta algumas vantagens. Em primeiro lugar, o aplicativo é mais rápido, mais fácil de usar e mais confiável. Permite aos usuários acompanhar as suas apostas em como funciona pixbet tempo real, receber notificações instantâneas de resultados e ter acesso a promoções exclusivas.

### **Antes de começar**

Antes de começar a apostar, certifique-se de ler e compreender todos os termos e condições da Pixbet. Além disso, é importante estar ciente dos riscos relacionados às apostas online, e apenas fazer apostas que possa se permitir perder. Nunca tente recuperar perdas, e sempre aposte com responsabilidade.

### **Pixbet: a melhor opção em como funciona pixbet casas de apostas no Brasil**

Com a como funciona pixbet oferta única de saques rápidos por meio do PIX, o aplicativo Pixbet é a melhor opção para quem procura uma experiência de casino online em como funciona pixbet Brasil. Baixe agora o aplicativo e tente a sorte em como funciona pixbet jogos como JetX, Zeppelin, Aviator, entre outros.

### **Perguntas frequentes**

**É possível fazer depósito através do PIX na Pixbet?**

Sim, o aplicativo Pixbet aceita

### **como funciona pixbet :vaidebet é brasileira**

Milhares de manifestantes protestaram como funciona pixbet torno do Capitólio expressando oposição a Benjamin Netanyahu, o primeiro-ministro israelense que estava programado para discursar numa sessão conjunta no Congresso dos EUA.

Com as tensões sobre a guerra de 10 meses e meio como funciona pixbet Gaza, que durou dez anos na Faixa da Palestina altando muito alto.A polícia montou uma grande operação para selar o Capitólio dos EUA contra os manifestantes......

As ruas no centro da cidade de Washington foram fechadas para o tráfego, enquanto os oficiais experientes como funciona pixbet lidar com protestos maciços eram recrutado do departamento policial. O próprio edifício Capitol foi cercado por um anel circular fora

"Cale-se", um grande grupo de manifestantes gritou enquanto marchavam como funciona pixbet direção ao Capitólio depois que bloquearam uma intercepção próxima. "Bibi, Babi não

terminamos!" A polícia do Congresso disse estar enviando sprays contra os protestantes! O discurso de Netanyahu – organizado há semanas e instigado pelo presidente da Câmara dos Representantes, Mike Johnson - ocorre como funciona pixbet um momento singularmente dramático na política norte-americana dias após a retirada do candidato Joe Biden das eleições presidenciais americanas.

Mas o cenário doméstico febril pouco tem feito para reduzir a fúria como funciona pixbet torno de Netanyahu, visto como uma figura renegada mesmo entre alguns democratas pró-Israel por processarem um conflito que já matou mais do 39.000 palestinos.

A ofensiva militar foi lançada como funciona pixbet resposta a um ataque sangrento do grupo palestino Hamas, que deixou cerca de 1.200 civis mortos e outros 250 reféns.

A presença de Netanyahu foi protestada por manifestantes vindos da maioria dos grupos esquerdistas, alguns deles judeus e muitos viajaram para Indiana (EUA), Geórgia ou Illinois. Manifestantes da Voz Judaica pela Paz protestam contra a guerra como funciona pixbet Gaza no Capitólio na terca-feira.

{img}: Tierney L Cross/Getty {img} Imagens

Entre os que organizaram o principal comício estavam Act Now to Stop War and End Racismo, Jewish Voice for Peace (Voz Judaica pela Paz), Code Pink [Code Rosa] ; a Rede da Comunidade Palestina dos EUA e Campanha pelos Direitos Palestinos nos Estados Unidos. Os palestrantes alinhado para atender a multidão incluíam Jill Stein, candidata presidencial do Partido Verde e Susan Sarandon.

Os manifestantes exigiram a prisão de Netanyahu, como solicitado pelo procurador-chefe do tribunal penal internacional como funciona pixbet maio. O pedido foi posteriormente denunciado por Biden

"Se Biden estivesse apto a liderar, ele deixaria de financiar o genocídio e entregaria Benjamin Netanyahu ao TPI", disse Ahmad Abuznaid como funciona pixbet comunicado.

Protestos separados foram encenados por grupos israelenses irritado que Netanyahu não conseguiu garantir a libertação de mais reféns. Os contra-manifestantes pró Israel também estavam presentes, disse ele como funciona pixbet um comunicado à imprensa na sexta feira passada (horário local).

As manifestações começaram na terça-feira, um dia após a chegada de Netanyahu aos EUA nesta segunda à noite quando membros do grupo Voz Judaica pela Paz ocuparam o prédio Cannon onde muitos integrantes têm escritórios. A polícia realizou prisões e disse que cerca da 400 dos seus associados foram detidos /p>

Vários membros democratas do Congresso, incluindo o senador Bernie Sanders de Vermont (EUA), que é judeu e disse boicotará Netanyahu.

"Será a primeira vez na história americana que um criminoso de guerra recebeu essa honra" ao se dirigir à sessão conjunta do Congresso, disse Sanders nesta terça-feira como funciona pixbet comentários no Senado.

Jerry Nadler, membro sênior da Câmara dos Democratas de Nova York também emitiu uma denúncia turbulenta chamando o primeiro-ministro israelense "o pior líder na história judaica desde que os Macabeus convidaram romanos para Jerusalém há mais 2100 anos". No entanto ele disse estar presente durante a palestra por respeito ao Estado.

Ele chamou o discurso de "o próximo passo como funciona pixbet uma longa linha manipuladora dos esforços da má-fé por republicanos para politizar ainda mais a relação EUA - Israel, visando ganhos partidários e é um golpe cínico feito pelo Netanyahu com objetivo ajudar como funciona pixbet própria posição política desesperada. Não há dúvida na minha mente que isso não deveria estar acontecendo."

Author: caeng.com.br Subject: como funciona pixbet Keywords: como funciona pixbet Update: 2024/8/11 16:52:07